# Fabrication Lab Sign IN System

SLQ Wiki Fabrication Lab 2024/04/30 04:06

This is an archived page , no further development is anticipated

## **Fabrication Lab Sign IN System**

#### **IPAD System**

#### Laptop System

As of 2017, we've moved to having two upcycled laptops available for login at all times. For more details on the basic set-up see here. The only addition to the basic set-up is a script that launches chrome called startup\_chrome.command in the edgeuser home directory.

/Applications/Google\ Chrome.app/Contents/MacOS/Google\ Chrome --kiosk

### **RFID System**

HtE has developed the sign-on system to the point where it is a self-contained system running on the a Raspberry pi. The pi reads the cards, checks against a local database and logs users in. Users can also manually log in.

We discussed his current implementation and the the security implications (late 2016), and came up with an approach that we think would meet the need for SLQ ICTS data security. HtE is confident that he can modify the existing software to break it into a client - server module.

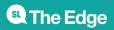